## 2017 Adobe Photoshop Free Download VERIFIED

Why crack Adobe Photoshop: Adobe Photoshop is one of the most popular and widely used graphics design software platforms. It is used by a large number of professionals who use it to create images and animation for other mediums, such as print and the web. This software is used to create vector-based graphics, such as drawings, icons and logos. It is also used to create photographs, videos, or a variety of other creative projects. Installing Adobe Photoshop is a simple process. First, download the full version of the software from the Adobe website. Open the download, follow the on-screen instructions, and then wait for the installation to complete. Once the installation is complete, you need to crack the software. To do this, you first need to locate the crack file. This file is usually available online, and it is used to unlock the full version of the software. Once you have located the file, download it to your computer. After you have downloaded the crack, you need to open it. Be sure to disable any security programs or antivirus software that might try to warn you about the file. Once the file is opened, follow the version number at the bottom of the software by using a few of the included features on the screen.

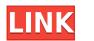

With the rollerball pen you can draw on the iPad Pro, and the images appear connected, Anderson Silva illustrated. In the app, programs the Control panel tool, and you can select a portrait blank canvas, color palette, a Brush, and a palette.

The software is geared toward producing photographic images. Although 4K video, among other things, is supported, the phone-sized software doesn't seem to be as adept at video editing as the recently updated Lightroom mobile app. Also, you can't edit RAW files.

Later this year you can add new visual effects to your photos with Adobe Mix to see how the reflections and lighting blends work. You can also add filters. Google is also working on a filter that uses light to render a scene in Wedding photography. This filter has been added to Mix to see how it performs.

Google sees the power of AI in Photoshop and is building new, relevant features for its web and mobile photo editing services, including ways to blur spots in photos and identify faces and objects under water. Google also announced that a beta version of the intuitive editing app is available for Android and iOS.

For professional designers and photographers, the Photoshop-branded smartphone and tablet apps from Adobe including editing and retouching functions. These editions were developed with stricter standards in mind and come preloaded with natural-dedicated features, including: digital imaging, painting, and drawing tools; compositing features; filters; color manipulation; and retouching, among others.

## Download free Adobe Photoshop 2020Product Key Full {{ New! }} 2023

You'll probably be across the vast majority of these already: scalpel, scissors, airbrush, brushes, color modes, and layers, just for starters. Many of these tools also offer effect previews or work on multiple elements simultaneously.

With all of the great features of Photoshop there is truly something that works for everyone, from people who spend hours Photoshopping each image, to those who are starting out in digital art and need to make their first few choices. You can learn just one of the tools at a time or try them all together in one big suite. Whether you want to work as an artist, fine artist or photographer, as a printer, or simply to collect and enhance your own images, if you are looking at photography as a hobby this is the best tool for you. No matter what you do or where you are in your career, Photoshop is the first step in taking the images you capture and make them look amazing.

From the outside, the application can be a little intimidating, but if you know what it can do and what settings you should be using, it becomes faster, better, and much more enjoyable. There is no right way to use Photoshop—only the most efficient and effective way, depending on your workflow and how long you have to spend in the program. That said, Adobe CS5 has made a lot of performance improvements that should help you speed up your workflow.

Lightroom uses powerful image-processing algorithms to dramatically speed up the process by eliminating the need to do many of your adjustments in Photoshop and then laboriously merge the images back into one. While Lightroom is built on top of the powerful Photoshop engine, it makes the process even easier to use for simple, basic workflow purposes. And you can use Lightroom to place images together easier than Photoshop. For more complex editing work, or when you really need the power of Photoshop, Lightroom can be a great back up.

e3d0a04c9c

## Adobe Photoshop 2020 Download free (LifeTime) Activation Code [Win/Mac] 64 Bits {{ last releAse }} 2022

Elements also has numerous effects that you can use to make your images stand out. You can use filters to apply effects to your photos and photos can be printed on the application screen. There are also additional features you can use that allow you to convert your photos to black & white, sepia and other shades. If you are a beginner, you can access lots of free training and tips to get you started. Some of the most valued tools include basic functions like cropping, saving and resizing. But Elements also offers numerous filters and tools including Happy Face, Skew, Swirl, Sharpen, Blur, Refine Edge, Sharpen, Unsharp Mask, and more. All this allows you to do an effective treatment for your photos. If you are looking for an advanced tool that allows you to correct or retouch your photos, Elements should always be your choice. It is a free world-renowned image editing software . Adobe Photoshop Elements comes along with some of the most advanced tools that allow users to edit and select photos, create and modify text, add special effects to your images, and more. In addition to those sophisticated features, Elements also offers users 20 free training chapters filled with useful information and tips. You can also read reviews from other customers online to get a feel for how it works. Photoshop Elements is also an Adobe Certified Partner , meaning you can earn some money by referring friends to buy this application. Nonetheless, this powerful tool is one of the most used among graphic designers .

photo frames adobe photoshop free download photo editing software adobe photoshop free download psd adobe photoshop free download pattern for adobe photoshop free download plugins adobe photoshop free download portable cs3 adobe photoshop free download wedding photo album design templates adobe photoshop free download adobe photoshop illustrator 10 free download adobe photoshop illustrator indesign free download adobe photoshop 11 free download

Post editing is what is commonly used in the world of online editing for numerous reasons. Post editing can be seen as the straightforward substitution of images or the introduction of an image to a website. When people post images on the websites, they can then use these images on their own devices, or perhaps give them to friends and family. When people edit images on the web, then the image appears the exact same on any screen in which they view their website. This enables them to view their images in a variety of different locations, from different platforms, as well as different types of internet browsers. Another reason why it is important to post images on the web is that the image will be optimized for the devices that are used when viewing the website. The image is then viewed properly on all the different devices that it is being viewed on. Photoshop can adjust images for the size of the screen which the image appears. Both the width and the height of the image can be adjusted depending on the type and size of the screen that the image is being viewed on. Another popular solution is to add Alt text to images. This means that the mouse can be used instead of a keyboard when the image is posted on the web. The Alt text is added to mean something to people when they see the image. When Photoshop is used for post editing and image files, then it can be used to change the resolution of the image, adjust the contrast, brightness, saturation, or sharpness of the image, add borders, add text, add lighting devices, and even change the transparency. The modern version of Photoshop is what makes it a good design tool. Photoshop is easy to use and easy to install, as it is used to make things that are less complicated. It has a variety of different programs that also make it useful. These include the Adobe Photoshop Lightroom, Adobe Photoshop Express, Adobe Photoshop Fix, Adobe Photoshop.

Adobe Photoshop is a user-friendly, most powerful, and widely used image/graphics editing software developed by Adobe. Adobe Photoshop is basically a raster-based image editing software. With multiple layers and features such as masking, image wrapping tools, alpha compositing, fluid camera rotation, and file display tools, and much more advanced tools, Photoshop can edit and compose raster images. **Adobe Photoshop -** Adobe is the world's unprecedented creative and multimedia software tycoon. And for Adobe, Photoshop is the flagship project that redefined the way images are edited and treated. Over that, it revolutionized the graphic designing vertical, which further inspired millions of artists worldwide. With every new version, Photoshop is developed, from a simple small photo editing tool to an industry-leading software that changed the global graphic designing and multimedia industries standards. The most powerful features in the web version of Photoshop Elements are the in-app web browsers. The Elements editors feature multiple web-based browsers and editors, including Safari, Firefox, and Chrome. With more than 250-plus features, you'll soon find that Photoshop Elements for Windows is a powerhouse of creative capabilities. Being so powerful, the membership-free version of Photoshop Elements is best suited for intermediate and advanced Photoshop enthusiasts like you. It's designed to be easy to use, featuring a clean and streamlined interface that is punctuated with Photoshop's full range of features. Unlike the full desktop version, there's no license fee. Photoshop Elements for Windows is a standalone combined editor and browser.

https://soundcloud.com/comsatodi1978/autodesk-3ds-max-2014-keygen-xforce https://soundcloud.com/ribouhgoorisd/tsc-avarangal-tamil-font-free-download https://soundcloud.com/fearedishii/tecat-plus-52 https://soundcloud.com/gulserareav/magix-video-deluxe-2006-plus-fr-iso-download https://soundcloud.com/machayzajdele/edius-6-after-effects-plugins-bridge-free-download https://soundcloud.com/giaweahode1972/keygen-para-ponto-secullum-4-11 https://soundcloud.com/bamouhatzeriu/stm-bengali-software-free-download-11 https://soundcloud.com/precbasscalra1978/scan-solve-for-rhino-crack https://soundcloud.com/desicstjaze/agron-rishumon-2007-compressed-rar-free-download https://soundcloud.com/hachikwaioni/baghdadi-gaida-pdf-free-download

In March 2019 that free update was timed to coincide with the release of the dramatically new Adobe Camera Raw. The update included Camera Raw features such as intelligent adjustment layers, plus new ways to organize, edit, and share images. The new Camera Raw ever so slightly improved image editing. When you open a RAW file in Photoshop Elements, it saves the file in the new HEIF format which holds data about the image that Photoshop Elements can use to offer some of the new insights it can perform on images. Adobe Photoshop has a step-by-step process in which it shows an instruction, step-by-step. It is a little bit different but people who does not have any professional experience, it will be easier for them to make their work to the standard. If you have minimum technical knowledge about the Adobe Photoshop, it is difficult to be a graphic or photography. However during that period, help is available. During the process of use, you must not be afraid to ask questions. Sometimes, due to the difference between the versions, you think you have successfully saved your image but you cannot open your image. In the *Adobe Photoshop Versions*, you read the difference between the previous button and the new button. If you click on the new button, your image will show the image extracted. Some image file formats are not so compatible with them so you may not be able to use it. When you want to open your image, you can use the optimized plug-in.

https://www.scoutgambia.org/flower-photoshop-brushes-free-download-repack/ https://www.skiplace.it/wp-content/uploads/2023/01/Adobe-Photoshop-App-Free-Download-For-Pc-BEST.pdf https://edebiseyler.com/tamil-font-for-photoshop-free-download-top/ https://adview.ru/wp-content/uploads/2023/01/voiqua.pdf https://unibraz.org/wp-content/uploads/2023/01/sachart.pdf http://sportsstump.com/2023/01/01/adobe-photoshop-2021-with-activation-code-full-version-64-bits-updated-2023/ http://businesstimeclicks.biz/?p=2429 https://www.holidaysincornwall.com/wp-content/uploads/2023/01/Adobe-Photoshop-CC-Download-Full-Product-Key-WinMac-X64-lAtest-versIon-2023.pdf http://www.landtitle.info/wp-content/uploads/2023/01/bentdari.pdf http://www.oncallpropertymgmt.com/wp-content/uploads/2023/01/kaaini.pdf https://www.linkablecity.com/wp-content/uploads/2023/01/arygary.pdf https://arlingtonliquorpackagestore.com/adobe-photoshop-cs6-activation-code-serial-number-full-torrent-windows-10-11-2023/ https://beliketheheadland.com/wp-content/uploads/2023/01/Download-free-Photoshop-2022-version-23-Activation-Code-Torrent-2023.pdf http://estesparkrentals.com/templates-adobe-photoshop-free-download-link/ https://smarthomeblog.net/wp-content/uploads/Images/luxugabb.pdf https://parsiangroup.ca/2023/01/download-photoshop-cc-2019-product-key-full-latest-2023/ https://www.scoutgambia.org/download-adobe-photoshop-2021-version-22-with-product-key-torrent-64-bits-2022/ http://cipheadguarters.com/?p=85829 https://nutacademia.com/wp-content/uploads/2023/01/Download-Adobe-Photoshop-2020-License-Key-Full-With-Serial-Key-2022.pdf https://indiebonusstage.com/adobe-photoshop-cc-2014-with-serial-key-3264bit-new-2023/ https://katrinsteck.de/wp-content/uploads/Download\_Free\_Full\_Version\_Of\_Photoshop\_LINK.pdf https://www.imoc.cc/wp-content/uploads/2023/01/Photoshop-Free-Download-Background-Extra-Ouality.pdf http://goodfood-project.org/?p=26796 https://beaumes.co/wp-content/uploads/2023/01/Photoshop\_2022\_version\_23.pdf https://genechavezphotography.com/2023/01/01/adobe-photoshop-cc-2014-download-free-activation-code-with-keygen-product-key-full-mac-win-64-bits-new-2023/ https://hyenanewsbreak.com/wp-content/uploads/2023/01/Adobe-Photoshop-CC-Torrent-Activation-Code-3264bit-2022.pdf https://hgpropertysourcing.com/wp-content/uploads/2023/01/jaidysan.pdf http://wohnzimmer-kassel-magazin.de/wp-content/uploads/Photoshop-2021-Version-222-Free-License-Key-Product-Key-Full-For-Windows-NEw-2023.pdf https://ayusya.in/wp-content/uploads/faupes.pdf https://www.sensoragencia.com/wp-content/uploads/2023/01/abyreen.pdf https://videospornocolombia.com/adobe-photoshop-2021-version-22-5-activation-code-with-keygen-license-code-keygen-win-mac-64-bits-hot-2022/ https://www.lavozmagazine.com/advert/grass-photoshop-brushes-free-download-new/ https://uriankhai.at/wp-content/uploads/2023/01/Photoshop-2021-Version-222-Download-Full-Product-Key-With-License-Key-For-Mac-and-Windows.pdf http://pantogo.org/2023/01/01/photoshop-cc-2015-version-18-download-licence-key-torrent-3264bit-lifetime-release-2023/ https://executiverighthand.com/wp-content/uploads/2023/01/baenpay.pdf https://indiebonusstage.com/wp-content/uploads/2023/01/annagra.pdf http://altumcredo.com/wp-content/uploads/2023/01/speagib.pdf

http://rootwordsmusic.com/2023/01/01/download-adobe-photoshop-incl-product-key-windows-latest-2023/ https://gastro-professional.rs/wp-content/uploads/2023/01/gerauhi.pdf https://jyotienterprises.net/wp-content/uploads/2023/01/Download-free-Photoshop-CC-2015-Version-17-Free-Registration-Code-With-Licence-Key-For-Mac.pdf

Many of the features in Photoshop require a sophisticated knowledge of computer graphics. If you are not familiar with the Adobe trade names, acronyms, or use of the tools in this book, you can easily go online to Wikipedia for quick definitions of them. Photoshop is a very powerful program. Hopefully, you will find this book helpful, but if you are not completely up to speed, you can always visit Adobe's Introduction to Photoshop page for a quick job-hunting overview. You can create an image from many different sources, including sources other than your camera or scanner. You can also import and customise artwork from other sources. You can adjust the look of images in a variety of ways, including with different filter effects. Photoshop also lets you create and manipulate images from vector. It offers a full range of connectivity and interaction options, too. You can adjust your monitor settings to adjust the overall size, color, brightness, gamma levels, and more. You can enlarge an image by simply holding the shift key while pressing the plus button. With smart object, every object in the image can be grouped and moved and scaled as a single element. This is done by selecting an object and making it a Smart Object. The Smart Object can then be enhanced using exact operations as you would use in the main image. It's a great way to create templates for others to use when making images or modify an existing design. Adobe Photoshop: Artistic Drawing with Illustrator and Photoshop is your guide to using two of Adobe's best-known graphics application tools for creating artwork for photo-illustration. Whether you're creating a cartoon for a magazine or preparing a design for an advertisement, using Illustrator and Photoshop can save you hours of tedious time.